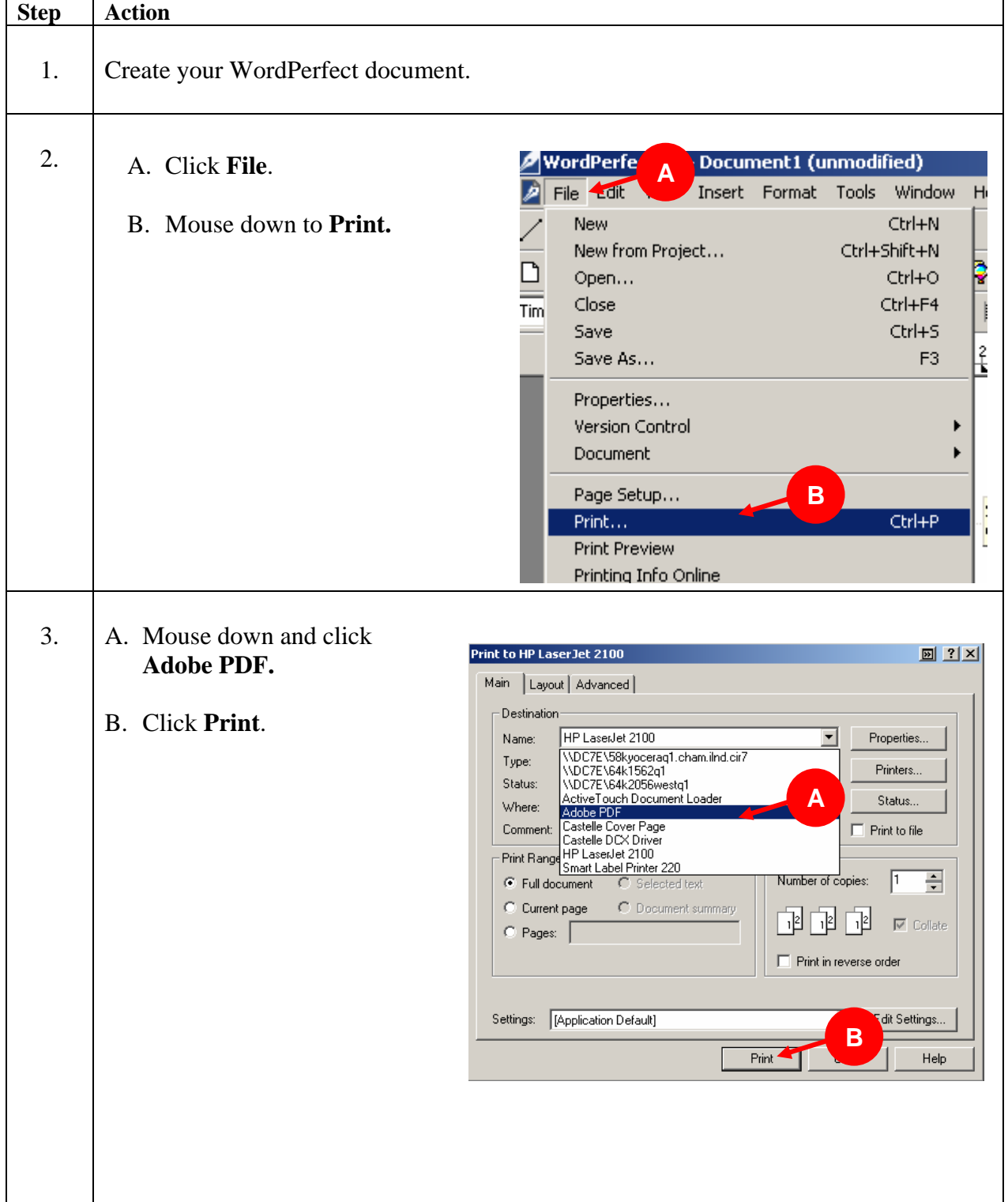

## **Create an Adobe PDF File from a WordPerfect Document**

## **Create an Adobe PDF File From a WordPerfect Document (continued)**

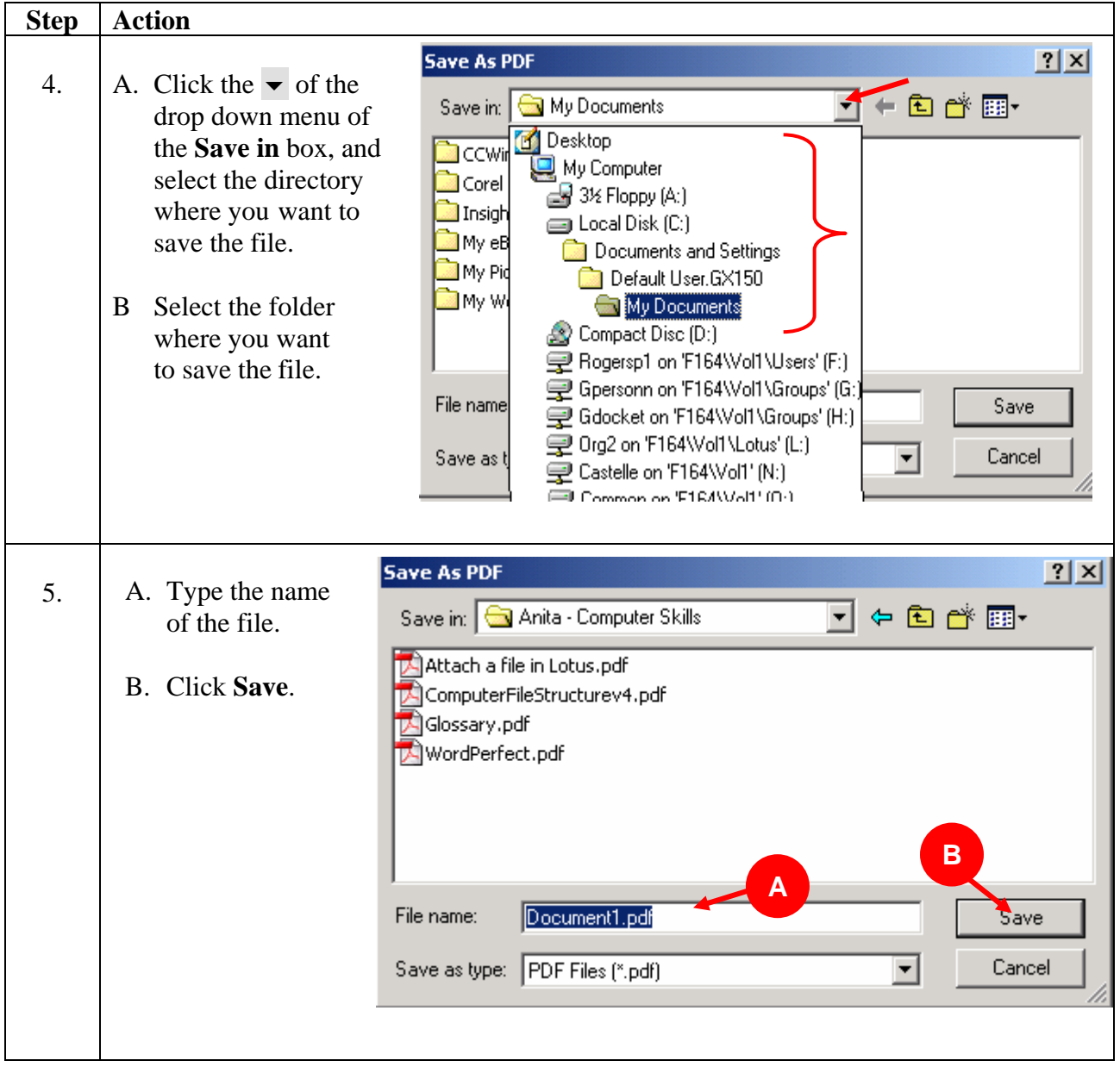